# Short modules for introducing parallel concepts

David Bunde **Knox College** 

Work partially supported by NSF DUE-1044299. Any opinions, findings, and conclusions or recommendations expressed in this material are those of the author and do not necessarily reflect the views of the National Science Foundation.

# Why introduce parallelism?

- $\cdot$  It's here
- CC 2013 says you should
- Students want to see it

### Module-based approach

- It's hard to revise curriculum or entire course, but relatively easy to carve out a couple of days
- Modules are self-contained 2-3 day units that fit within existing courses
- Include course materials and background support

### The modules

- Mandelbrot set with OpenMP
- Short exercises with CUDA
- Chapel in Algorithms

Materials available:

http://faculty.knox.edu/dbunde/teaching/CCSC-MW13

#### Note on "tutorial"

### My context

- Dept has 3 FTEs, 27 majors (soph-senior)
- Trimester calendar
	- Students take 3 classes a term, we teach 2
	- $-$  Cover  $\sim$ 1 semester of material into 10 weeks
	- $-$  70-minute periods; MWF lecture, Th lab
- Classes with 10-20
- Mac labs, Linux servers

# Module 1 Mandelbrot set with OpenMP

#### **Overview**

- Built around program that generates Mandelbrot set as .bmp file
- OpenMP

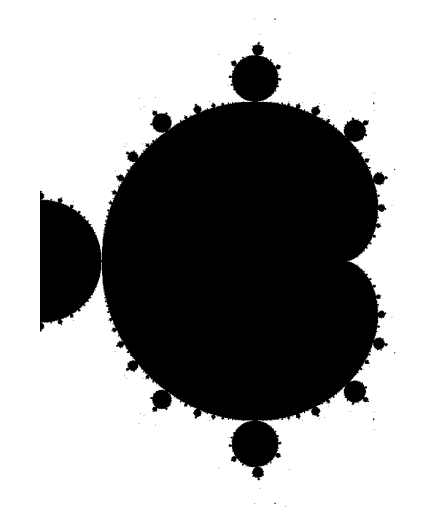

- $-$  threading library built into most C compilers
- Used several ways as part of discussion of threads and concurrency in OS course

### Setting all the pixels

```
for (int i = 0; i < numCols; i++) {
  for (int j = 0; j < numRows; j++) {
      x = ((double)i / numCols - 0.5) * 2;y = ((double)i / numRows -0.5) * 2;color = mandelbrot(x,y);
```

```
pixels[i][j].rgbtBlue = pixels[i][j].rgbtGreen =
   pixels[i][j].rgbRed = color;
```
### OpenMP

- Old standard  $(1<sup>st</sup>$  in 1997), but still widely used
- Implemented as pragmas in C and Fortran
- Widely supported (gcc, Visual Studio, Intel, ...) - requires - fopenmp flag in gcc

#### Parallel for loop

#### #pragma omp parallel for for(int  $i=1$ ;  $i<=100$ ;  $i++$ ) ...

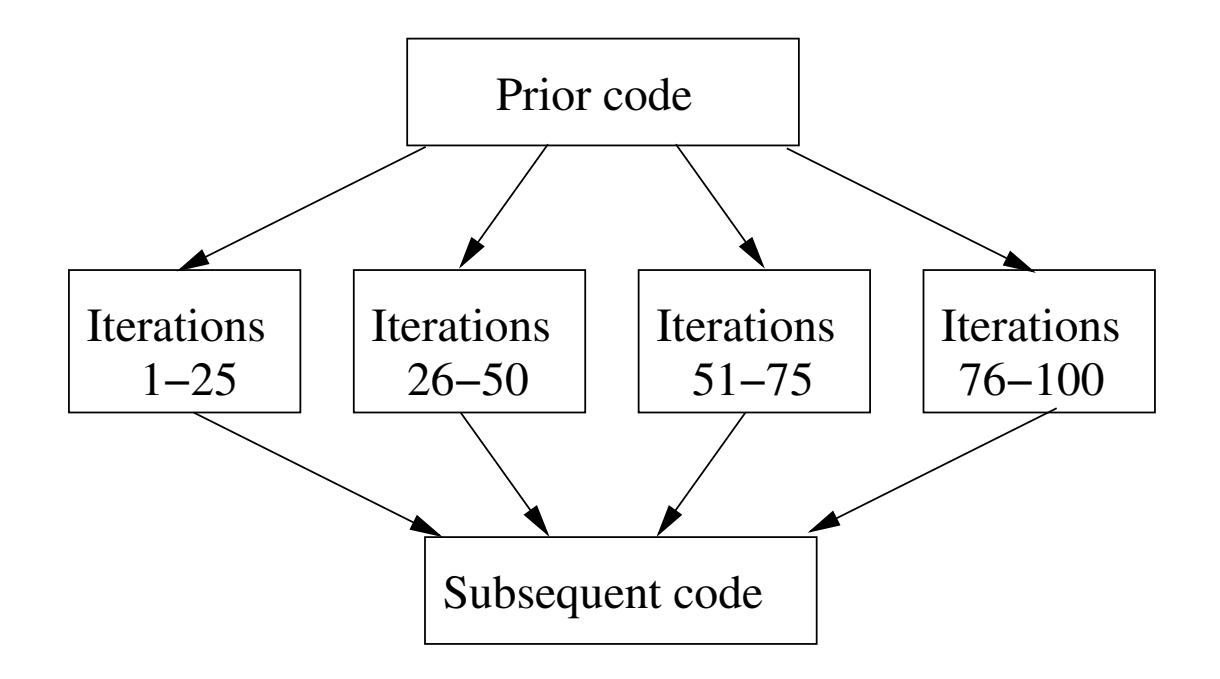

# Applying parallel for

```
#pragma omp parallel for
for (int i = 0; i < numCols; i++) {
  for (int j = 0; j < numRows; j++) {
      x = ((double)i / numCols -0.5) * 2;y = ((double)) / numRows -0.5) * 2;color = mandelbrot(x,y);
```
}&

}&

```
pixels[i][j].rgbtBlue = pixels[i][j].rgbtGreen =pixels[i][j].rgbtRed=color;
```
### Resulting output (closeup)

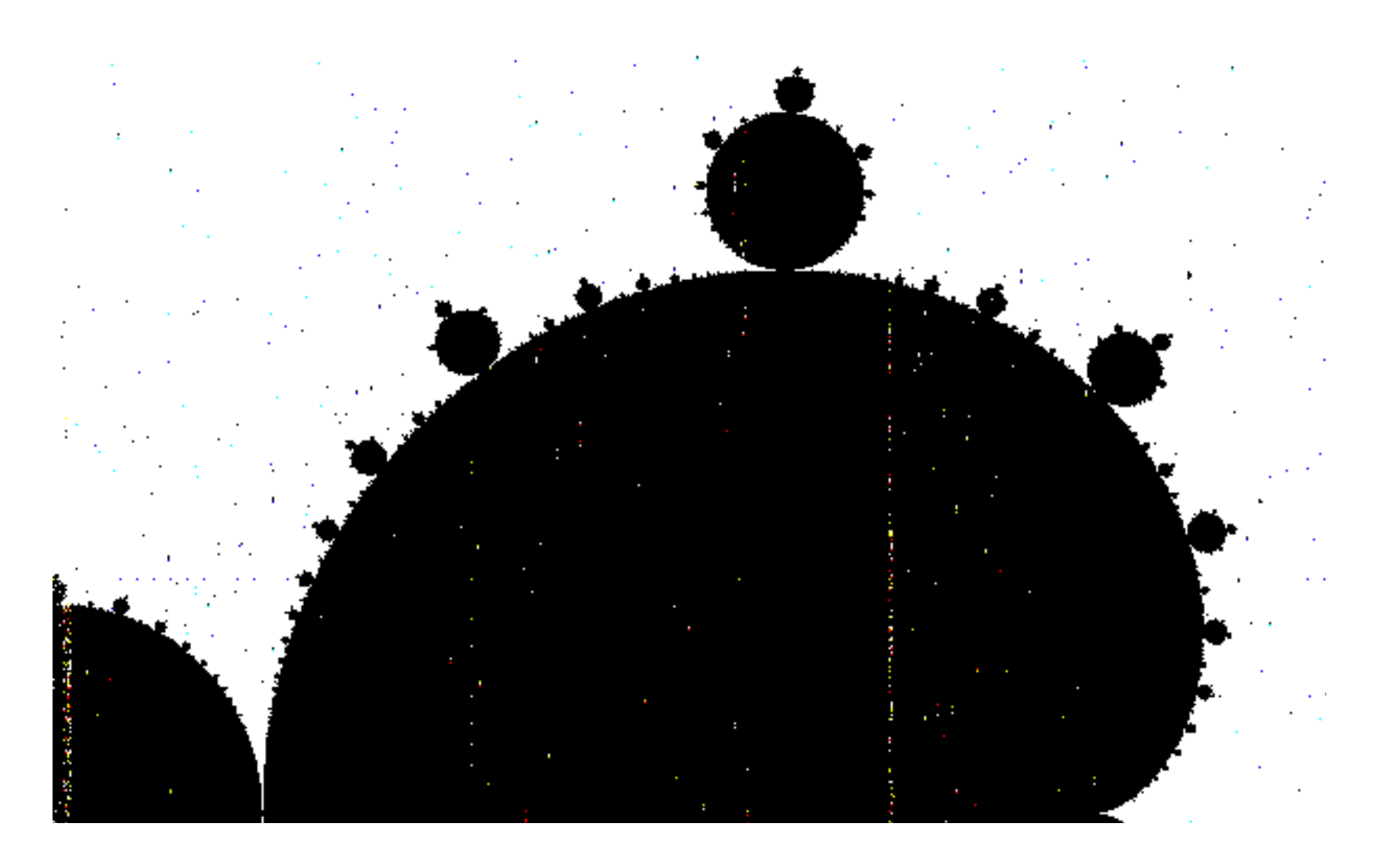

### Privatizing local variables

```
#pragma omp parallel for private(x,y,\text{color})for (int i = 0; i < numCols; i++) {
  for (int j = 0; j < numRows; j++) {
      x = ((double)i / numCols -0.5) * 2;y = ((double)) / numRows -0.5) * 2;
       color = mandelbrot(x,y);
```
}&

}&

```
pixels[i][j].rgbBlue = pixels[i][j].rgbtGreen =
   pixels[i][j].rgbtRed=color;
```
#### How well does it parallelize?

Original (serial) running time: 2.39 seconds Parallel running time: 1.43 seconds

$$
Speedup = \frac{Serial time}{Parallel time} = 1.67
$$

(On my Macbook Pro, with Intel Core i5 processor)

### Parallelizing inner loop

#pragma omp parallel for private(x,y,color) for (int  $i = 0$ ;  $i <$  numCols;  $i++$ ) { for (int j = 0; j < numRows; j++) {

&&&...&

&&&...&

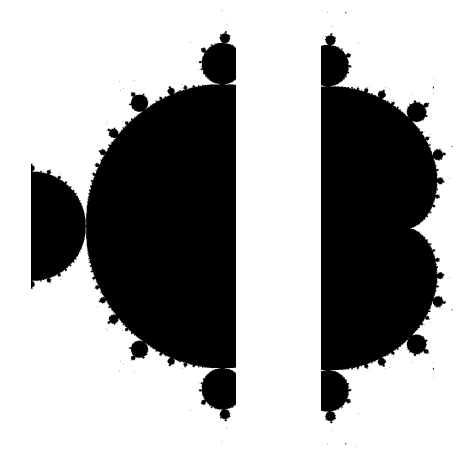

for (int i = 0; i < numCols; i++) { #pragma omp parallel for private(x,y,color) for (int j = 0; j < numRows; j++) {

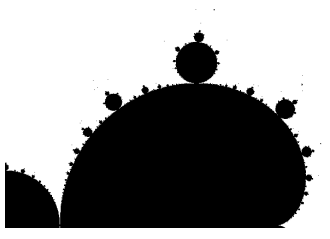

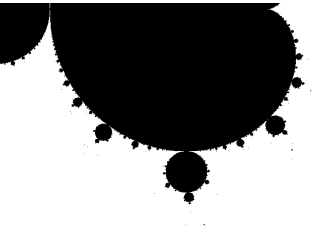

### Parallelizing inner loop

#pragma omp parallel for private(x,y,color) for (int  $i = 0$ ;  $i <$  numCols;  $i++$ ) { for (int j = 0; j < numRows; j++) { &&&...& **Time: 1.43 sec** 

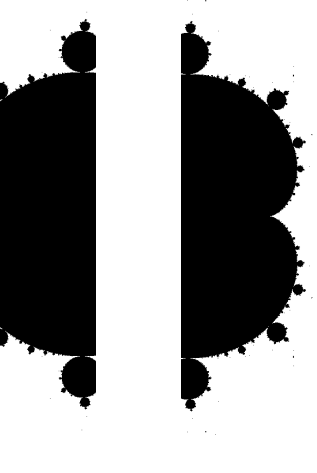

for (int  $i = 0$ ;  $i <$  numCols;  $i++$ ) { #pragma omp parallel for private(x,y,color) for (int j = 0; j < numRows; j++) { &&&...&

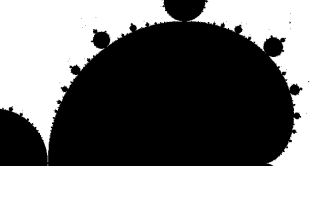

Time: 1.35 sec

### Inside mandelbrot function

```
double mandelbrot(double x, double y) {
   int maxiteration = 1000; int iteration = 0;
```

```
double re = 0, im = 0;
while((re*re + im*im <= 4) && (iteration < maxiteration)) {
     double temp = re*re - im*im + x;im = 2*re*im + y;re = temp;iteration++;
\}
```

```
if(iteration != maxIteration) return 255; else return 0;
\}
```
### Inside mandelbrot function

```
double mandelbrot(double x, double y) {
   int maxiteration = 1000; int iteration = 0;
```
 $\}$ 

```
double re = 0, im = 0;
while((re*re + im*im <= 4) && (iteration < maxiteration)) {
    double temp = re*re - im*im + x;im = 2*re*im + y;Takes longer for
    re = temp;iteration++;
                                    points in the set
```
if(iteration != maxIteration) return 255; else return 0;

#### Swapping loop order

#pragma omp parallel for private(x,y,color) for (int  $j = 0$ ;  $j <$  numRows;  $j++$ ) { for (int  $i = 0$ ;  $i <$  numCols;  $i++$ ) {

**Time: 1.35 sec** 

#### Dynamic scheduling

#pragma omp parallel for ... schedule(dynamic) for (int  $i = 0$ ;  $i <$  numCols;  $i++$ ) { for (int  $j = 0$ ;  $j <$  numRows;  $j++$ ) {

 $...$ 

**Time: 0.98 sec** 

## Summary of versions

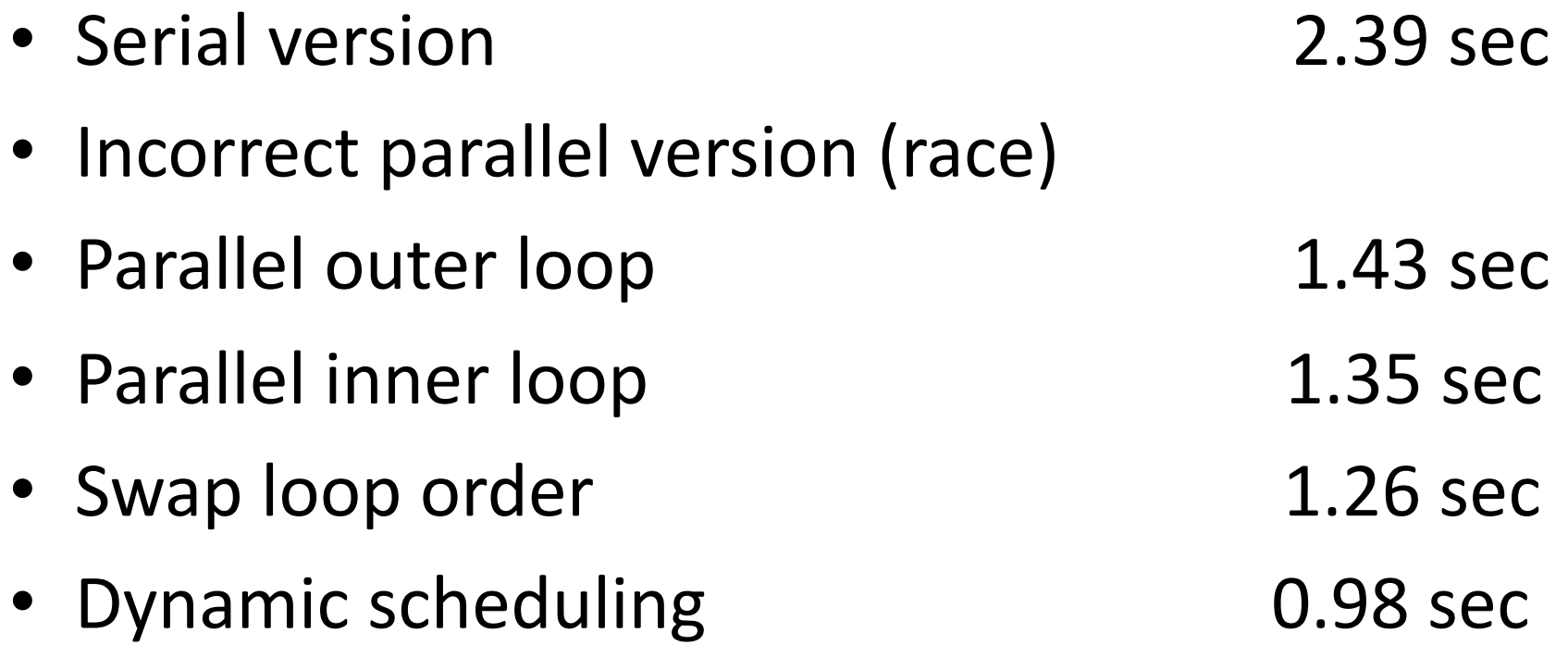

### Alternative: Pthread library

• Can do (most of) lesson using POSIX-standard threads (pthreads)

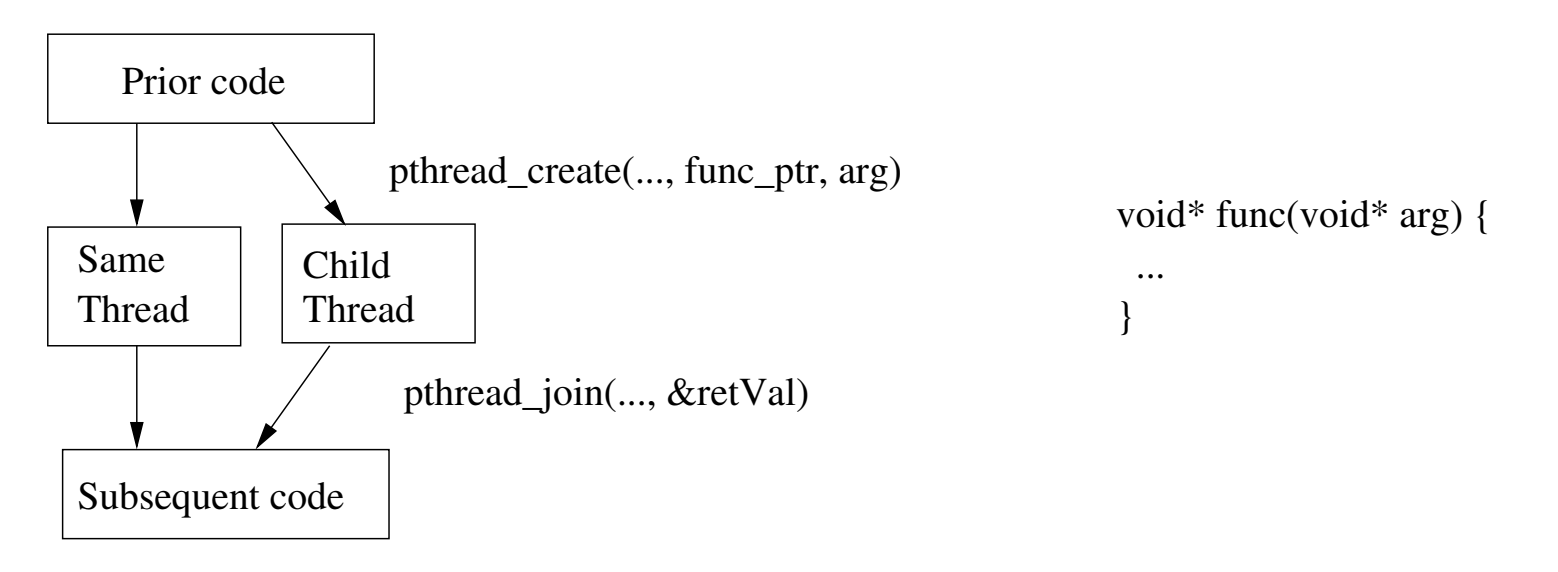

Not easy to do dynamic scheduling  $\bullet$ 

### Classroom hints

- Can't have too many students sharing same machine
- Go over concepts before and/or after showing code

### How I've used it

- Previous lecture introducing threads
- Lab using pthreads (Mandelbrot or other example)
- Lecture on lab and using Mandelbrot (OpenMP) to illustrate concepts
	- Definite improvement over doing same material with Pthreads in lecture

### OpenMP or Pthreads first?

- OpenMP first
	- Give high-level concepts before lots of syntax
	- Want to spend most of time on concepts so do it first
- Pthreads first
	- Demonstrate execution model before showing "magic"
	- Could use other examples for simplicity

# "TODO" list

- Which order for Pthreads vs. OpenMP? - Join my experiment!
- More colorful versions of Mandelbrot
- Interactive image generation
- Other examples

Please share!

# Module 2 Short exercises with CUDA

Part of Bunde, Karavanic, Mache, Mitchell, "Adding GPU computing to **Computer Organization courses",** EduPar 2013

### What is CUDA?

- "Compute Unified Device Architecture"
- NVIDIA's architecture and language for general-purpose programming on graphics cards
- Really a library and extension of C (and other languages)

# Why CUDA?

- Easy to get the hardware
	- $-$  My laptop came with a 48-core card
	- $-$  Department has 448-core card (< \$600)
	- NVIDIA willing to donate equipment
- Exciting for students
	- $-$  They have cards and want to use them
	- $-$  Easy to see performance benefits

# Game of Life (GoL)

- Simulation with cells updating in lock step
- Each turn, count living neighbors
- Cell alive next turn if
	- alive this time and have 2 living neighbors, or
	- have 3 living neighbors

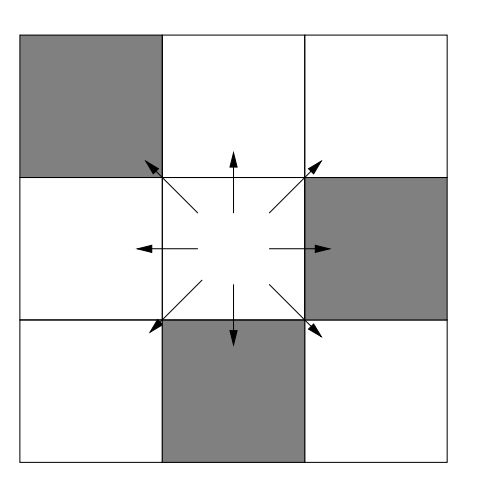

#### Module constraints

- Brief time: Course has lots of other goals - One 70-minute lab and parts of 2 lectures
- Relatively inexperienced students
	- Some just out of CS 2
	- Many didn't know C or Unix programming

### Unit goals

- Idea of parallelism
- Benefits and costs of system heterogeneity
- Data movement and NUMA
- Generally, the effect of architecture on program performance

### Approach taken

- Introductory lecture
	- $-$  GPUs: massively parallel, outside CPU, kernels, SIMD
- Lab illustrating features of CUDA architecture
	- $-$  Data transfer time
	- $-$  Thread divergence
	- Memory types (next time)
- "Lessons learned" lecture
	- $-$  Reiterate architecture
	- $-$  Demonstrate speedup with Game of Life
	- $-$  Talk about use in Top 500 systems

### CUDA programming model

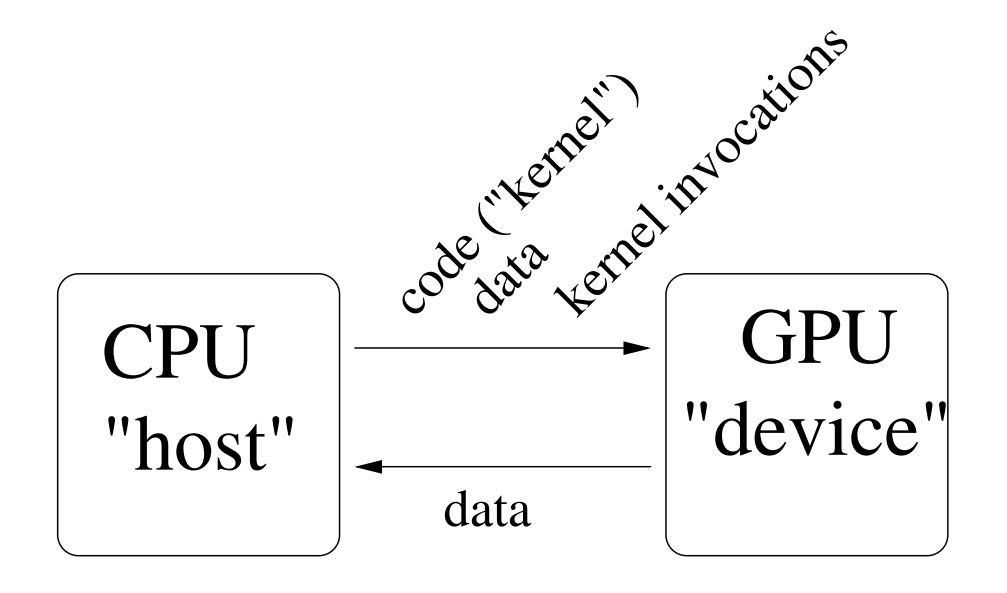

- Device has many cores, organized into groups
- 32-thread warps execute the same instruction

#### Data transfer

```
//allocate memory on the device:
cudaMalloc((void**) &a_dev, N*sizeof(int));
```
...

//transfer array a to GPU cudaMemcpy(a\_dev, a, N\*sizeof(int), cudaMemcpyHostToDevice);

...<br>direction indicator

cudaMemcpy(res, res\_dev, N\*sizeof(int), cudaMemcpyDeviceToHost); //transfer array res back from GPU:
### Invoking the kernel

int threads  $= 512$ ; //# threads per block int blocks =  $(N+threads-1)/threads$ ; //# blocks  $(N/threads$  rounded up) kernel<<<br/>blocks,threads>>>(res\_dev, a\_dev, b\_dev);

- Blocks are an organizational unit for threads
- Performance is very dependent on #blocks and #threads
- One rule: #threads should be multiple of 32

#### Kernel itself

```
__global__ void kernel(int* res, int* a, int* b) {
 //function that runs on GPU to do the addition
//sets res[i] = a[i] + b[i]; each thread is responsible for one value of i
```

```
since #threads potentially > array size
 int thread_id = threadIdx.x + blockIdx.x * blockDim.x;
 if(thread_id < N) {
 }
}
  res[thread_id] = a[thread_id] + b[thread_id];
```
## Lab activity 1: Data transfer time

- Students compare running time of
	- working CUDA program to add pair of vectors
	- program with data transfer, but no arithmetic
	- program that does arithmetic and only 1 direction of data transfer

## Lab activity 1: Data transfer time

- Students compare running time of
	- working CUDA program to add pair of vectors
	- program with data transfer, but no arithmetic
	- program that does arithmetic and only 1 direction of data transfer
- Observe that data transfer is bulk of the time

## Lab activity 2: Thread divergence

 $\}$ 

Compare two apparently equivalent kernels:

```
_global___void kernel_1(int *a) {
  int tid = threadldx.x;int cell = tid % 32;
  a[cell]++;\}
```
global void kernel  $2(int * a)$  { int cell = threadldx. $x$  % 32; switch(cell) { case  $0: a[0]++; break;$ case  $1: a[1]++; break;$  $\ldots$  //continues to case 7 default: a[cell]++;  $\}$ 

## Lab activity 2: Thread divergence

Compare two apparently equivalent kernels:

```
global void kernel 1(int * a) {
int tid = threadldx.x;int cell = tid % 32;
a[cell]++;
```

```
global void kernel 2(int * a) {
  int cell = threadldx.x % 32;
  switch(cell) \{case 0: a[0]++; break;case 1: a[1]++; break;\ldots //continues to case 7
  default: a[cell]++;
\}
```
- Observe vastly different running times
	- Threads in a warp devote time to 1 instruction per clock cycle even if not all run it (others nop)

# Lab activity 3: Memory types

Based on Chap 6 of [Sanders and Kandrot, "CUDA by example", 2011]

- "Ray tracing" that tests intersections with array of objects in the same order
- Speeds up with switch to constant memory
	- values are transmitted to entire half warp
	- allows caching

# Lab activity 3: Memory types

Based on Chap 6 of [Sanders and Kandrot, "CUDA by example", 2011]

- "Ray tracing" that tests intersections with array of objects in the same order
- Speeds up with switch to constant memory
	- values are transmitted to entire half warp
	- allows caching
- Performance is worse if threads access objects in different orders

#### Survey results: Good news

- Asked to describe CPU/GPU interaction:
	- $-9$  of 11 mention both data movement and invoking kernel
	- $-$  Another just mentions invoking the kernel

#### Survey results: Good news

- Asked to describe CPU/GPU interaction:
	- $-9$  of 11 mention both data movement and invoking kernel
	- $-$  Another just mentions invoking the kernel
- Asked to explain experiment illustrating data movement cost:
	- $-9$  of 12 say comparing computation and communication cost
	- $-$  2 more talk about comparing different operations

## Survey results: Not so good news

- Asked to explain experiment illustrating thread divergence:
	- $-2$  of 9 were correct
	- 2 more seemed to understand, but misused terminology
	- $-$  3 more remembered performance effect, but said nothing about the cause

#### **Conclusions**

- Unit was mostly successful, but thread divergence is a harder concept
- Students interested in CUDA and about half the class requested more of it
- Bottom line: A brief introduction is possible even to students with limited background

#### Classroom hints

- Need graphics card on local machine (at least for GoL)
- For my unit, show GoL before doing the lab

#### Alternate models

- Lewis and Clark, Portland State
	- Lecture introducing CUDA
	- Lab/HW using it to speed up Game of Life
- Daniel Ernst
	- $-$  Longer unit with both OpenMP and CUDA
	- General emphasis on tuning data layout and access pattern

## "TODO" list

- New example for types of memory
- Explain thread divergence better
- Middle ground: adding programming to mine or conceptual material to L&C version
- Porting code to other base languages (Java)
- Other programming example (?)

Please share!

# Module 3a Chapel in Algorithms

(Based on experiences of Kyle Burke and our joint tutorial at SC Ed Program, 2012)

## What is Chapel?

- Parallel programming language developed with programmer productivity in mind
- Originally Cray's project under DARPA's High Productivity Computing Systems program
- Suitable for shared- or distributed memory systems
- Installs easily on Linux and Mac OS; use Cygwin to install on Windows

## Why Chapel?

- Flexible syntax; only need to teach features that you need
- Provides high-level operations
- Designed with parallelism in mind

#### Flexible syntax

- Supports scripting-like programs: writeln("Hello World!");
- Also provides objects and modules

#### Provides high-level operations

- Reductions and scans (more later)
- Function promotion:

 $B = f(A)$ ; //applies f elementwise for any function f

• Includes built-in operators:

$$
C = A + 1;
$$
  
\n
$$
D = A + B;
$$
  
\n
$$
E = A * B;
$$

 $- - -$ 

## Designed with parallelism in mind

- Operations on previous slides parallelized automatically
- Create asynchronous task w/ single keyword
- Built-in synchronization for tasks and variables

## "Hello World" in Chapel

- Create file hello.chpl containing writeln("Hello World!");
- Compile with

chpl-o hello hello.chpl

- Run with
	- ./hello

#### Variables and Constants

• Variable declaration format: [config] var/const identifier : type;

```
var x : int;const pi : real = 3.14;
config const numSides : int = 4;
```
#### Serial Control Structures

- if statements, while loops, and do-while loops are all pretty standard
- Difference: Statement bodies must either use braces or an extra keyword:

```
if(x == 5) then y = 3; else y = 1;
```
while( $x < 5$ ) **do**  $x++$ ;

#### Example: Reading until eof

```
var x : int;while stdin.read(x) {
   writeln("Read value", x);
\}
```
#### Procedures/Functions

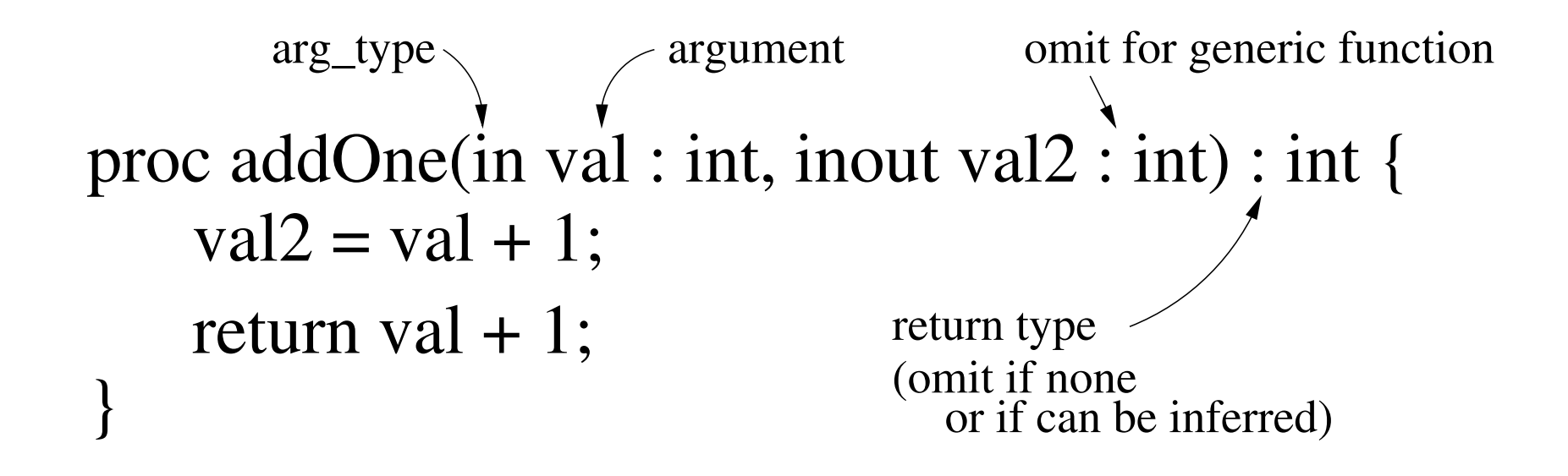

#### Arrays

- Indices determined by a range:
	- var A : [1.5] int; //declares A as array of 5 ints var  $B : [-3..3]$  int; //has indices -3 thru 3 var C :  $[1..10, 1..10]$  int; //multi-dimensional array
- Accessing individual cells:  $A[1] = A[2] + 23;$
- Arrays have runtime bounds checking

#### For Loops

• Ranges also used in for loops:

for  $i$  in 1..10 do statement;

for i in  $1..10$  {

loop body

 $\}$ 

• Can also use array or anything iterable

#### Parallel Loops

- Two kinds of parallel loops: forall i in  $1.10$  do statement; //omit do w/ braces coforall i in 1..10 do statement;
- forall creates 1 task per processing unit
- coforall creates 1 per loop iteration
	- Used when each iteration requires lots of work and/or they must be done in parallel

### **Asynchronous Tasks**

- Easy asynchronous task creation: begin statement;
- Easy fork-join parallelism: cobegin { statement1; statement2;

 $\bullet$   $\bullet$   $\bullet$ 

 $\}$ //creates task per statement and waits here

## **Sync blocks**

 $\}$ 

- sync blocks wait for tasks created inside it
- These are equivalent: sync  $\{$ cobegin { begin statement1; statement1; begin statement2; statement2;  $\bullet\hspace{0.1cm} \bullet\hspace{0.1cm} \bullet\hspace{0.1cm} \bullet$  $\bullet\hspace{0.1cm} \bullet\hspace{0.1cm} \bullet\hspace{0.1cm} \bullet$

 $\}$ 

#### **Sync variables**

- sync variables have value and empty/full state  $-$  store  $\leq 1$  value and block operations can't proceed
- Can be used as lock:

 $\bullet$   $\bullet$   $\bullet$ 

var lock : sync int;

//acquires lock  $lock = 1$ ;

var temp =  $lock$ ; //releases the lock

## **Analysis of Algorithms**

- Chapel material
	- Assign basic tutorial
	- Teach forall & cobegin (also algorithmic notation)
- Projects
	- Partition integers
	- BubbleSort
	- MergeSort
	- Nearest Neighbors

### **Algorithms Project: List Partition**

- Partition a list to two equal-summing halves.
- Brute-force algorithm (don't know P vs NP yet)
- Questions:
	- What are longest lists you can test?
	- What about in parallel?
- Trick: enumerate possibilities and use forall

#### Algorithms Project: BubbleSort

• Instead of left-to-right, test all pairs in two steps!

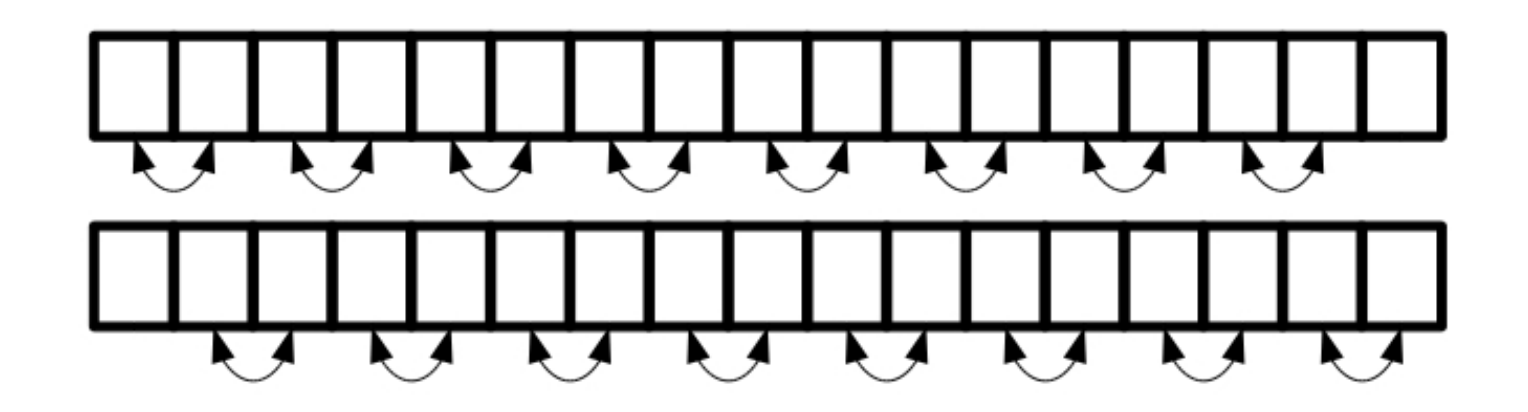

• Two nested forall loops (in sequence) inside a for loop

#### **Algorithms Project: MergeSort**

- Parallel divide-and-conquer: use cobegin
- Elegant division: split the Domain
- Speedup not as noticeable
- Example of expensive parallel overhead
#### Algorithms Project: Nearest Neighbors

- Find closest pair of (2-D) points.
- Two algorithms:
	- $-$  Brute Force
		- (use a forall like bubbleSort)
	- Divide-and-Conquer
		- (use cobegin)
		- A bit tricky
- Value of parallelism: much easier to program the brute-force method

### Algorithms Takeaway

• Learning curve of Chapel is so low, students can start using parallelism very quickly

# Module 3b **Reductions**

(Reduction framework from Lin and **Snyder, Principles of parallel** programming, 2009.)

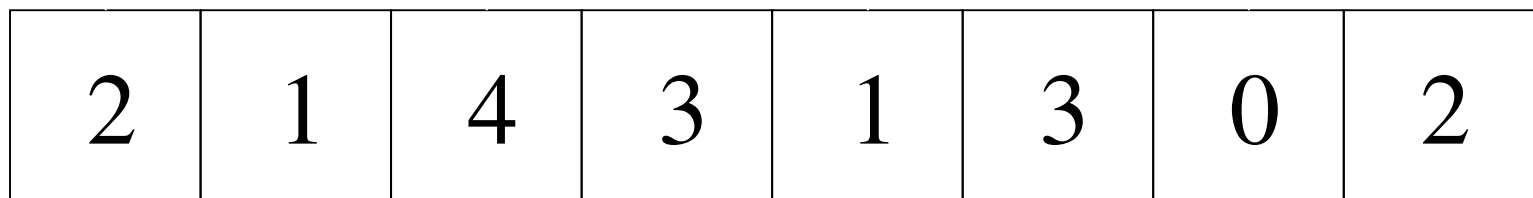

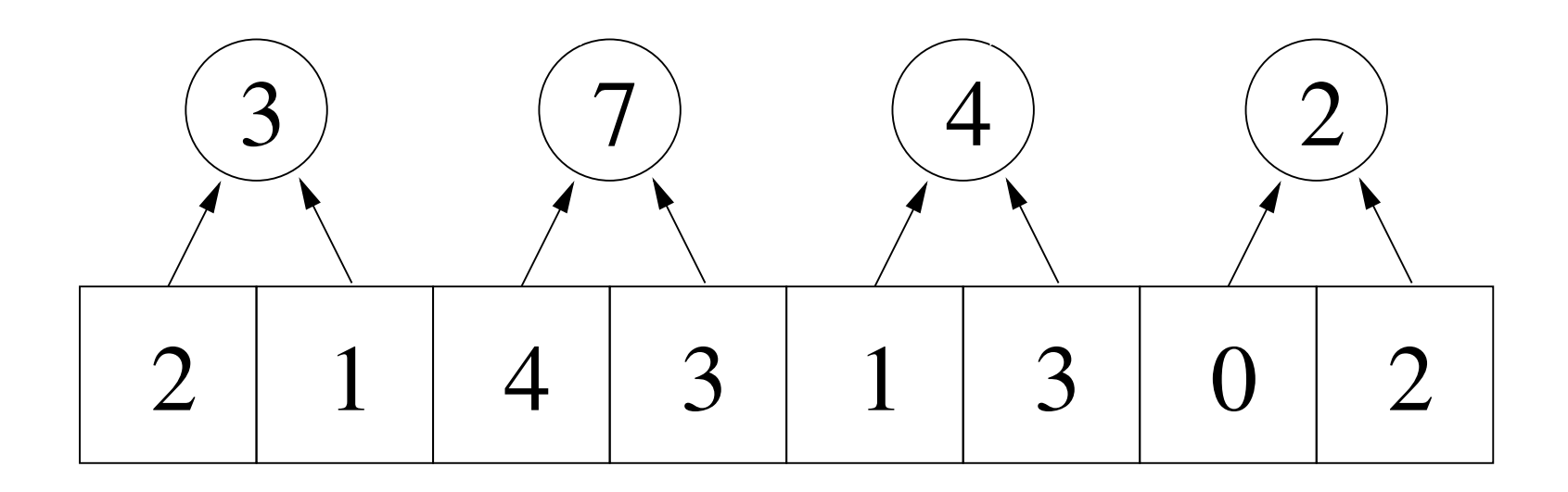

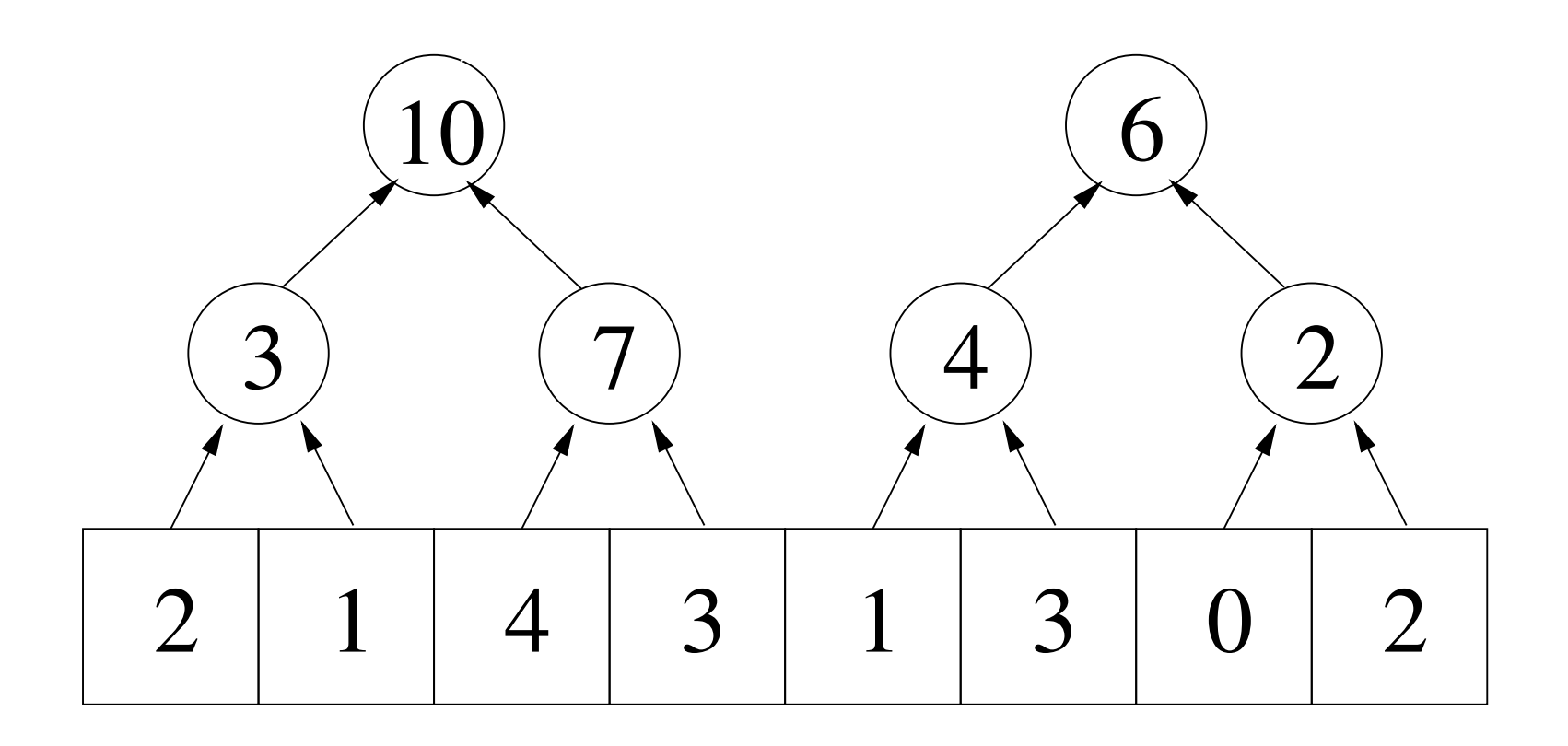

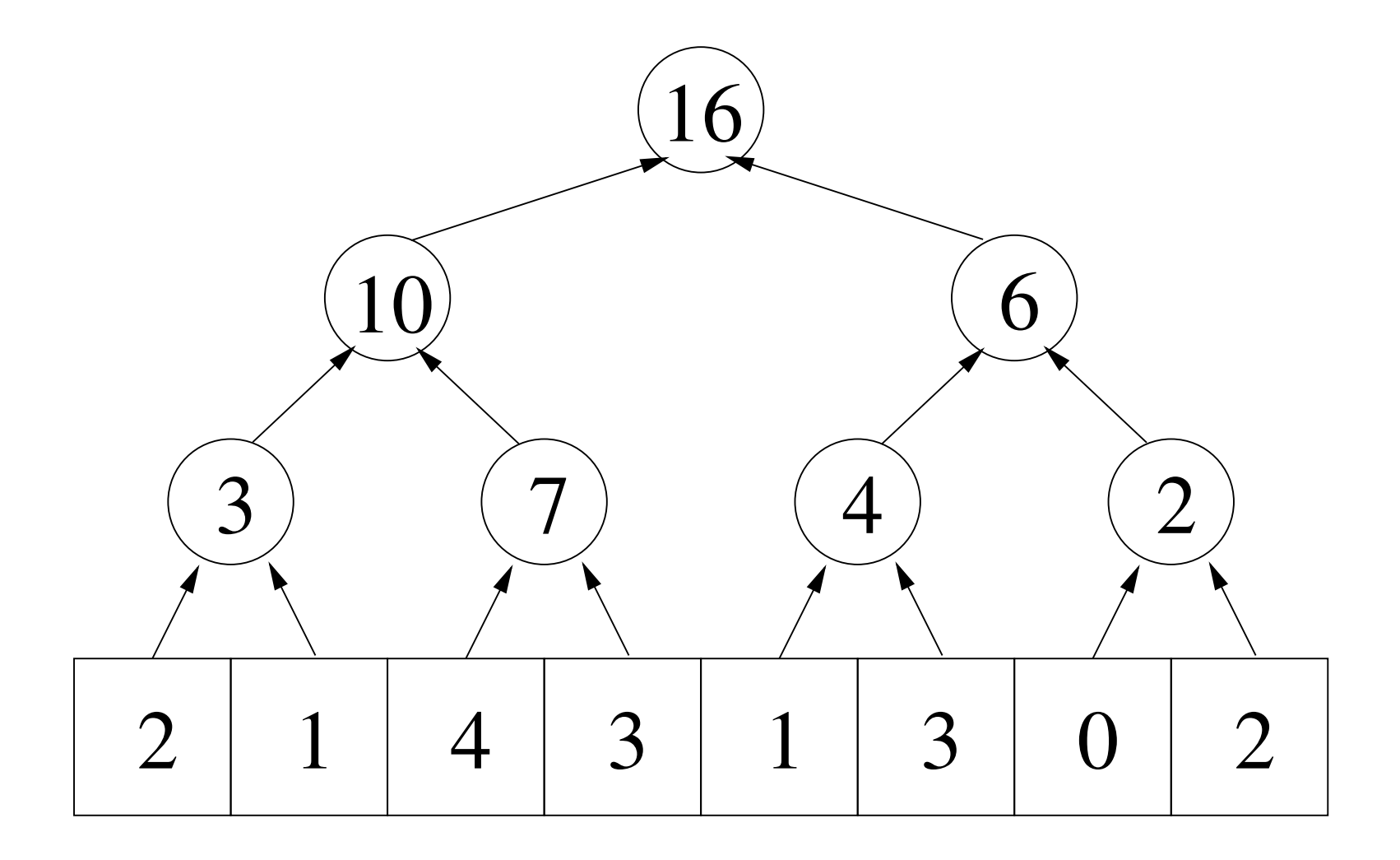

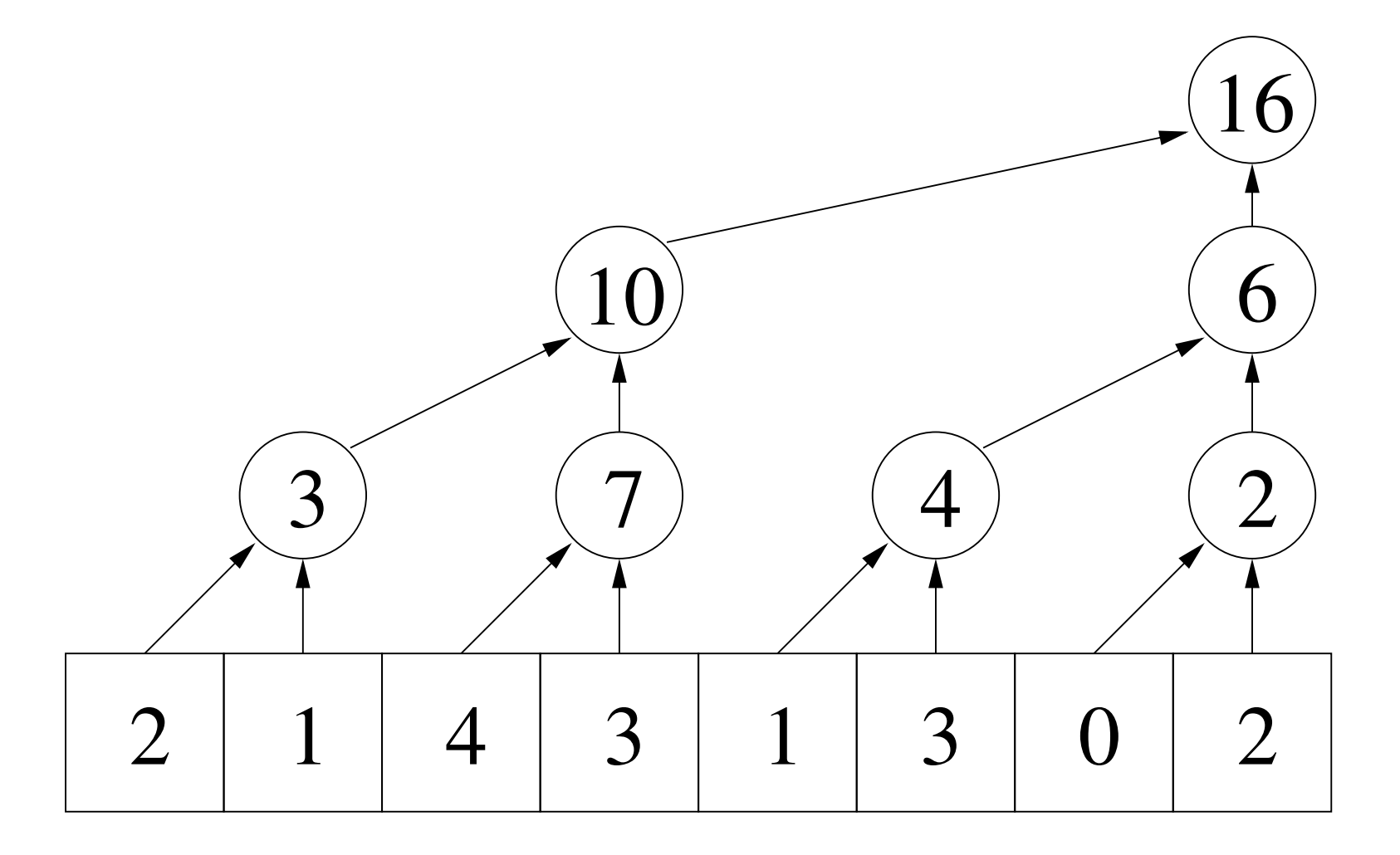

### Finding max of an array

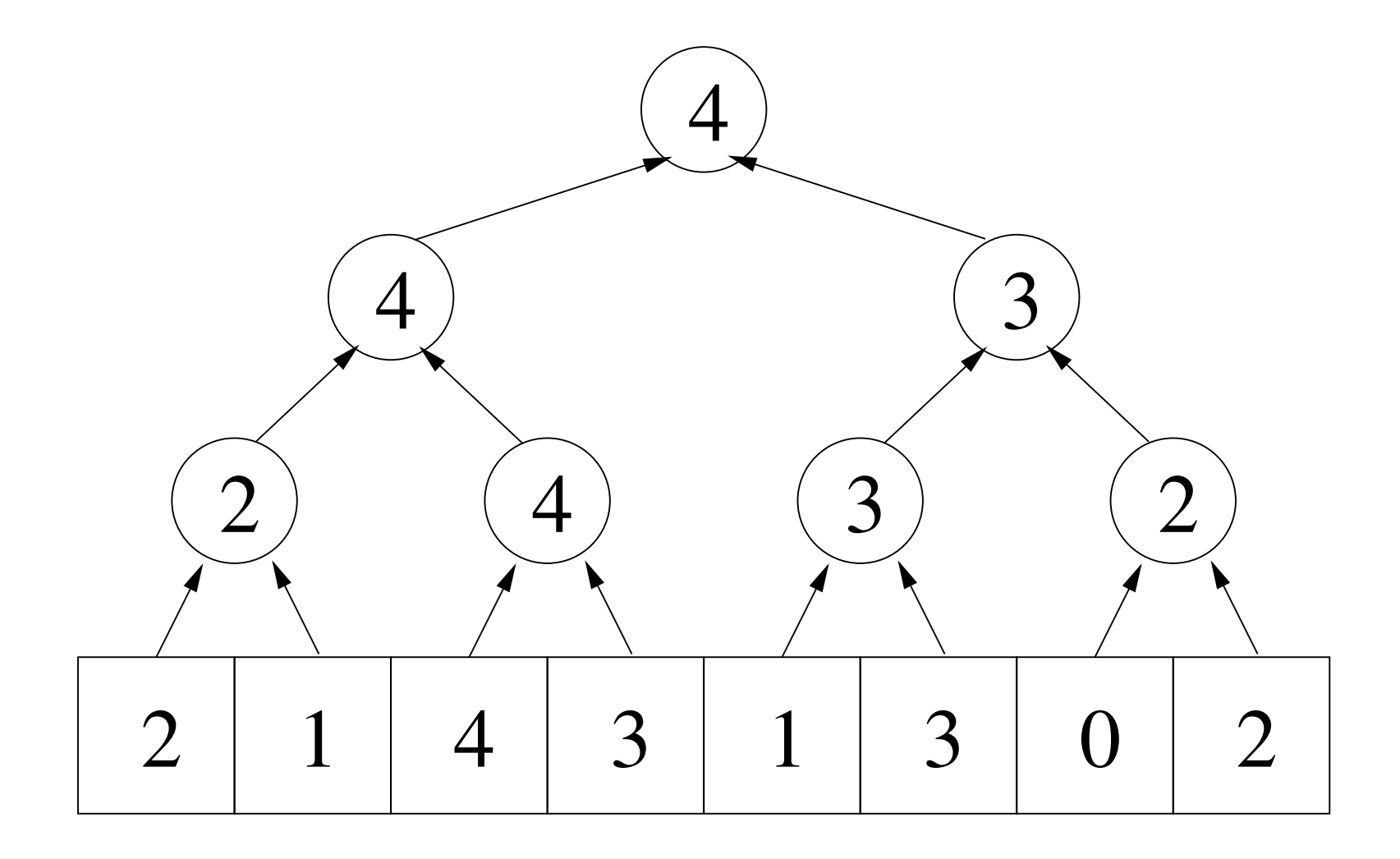

#### Finding the maximum index

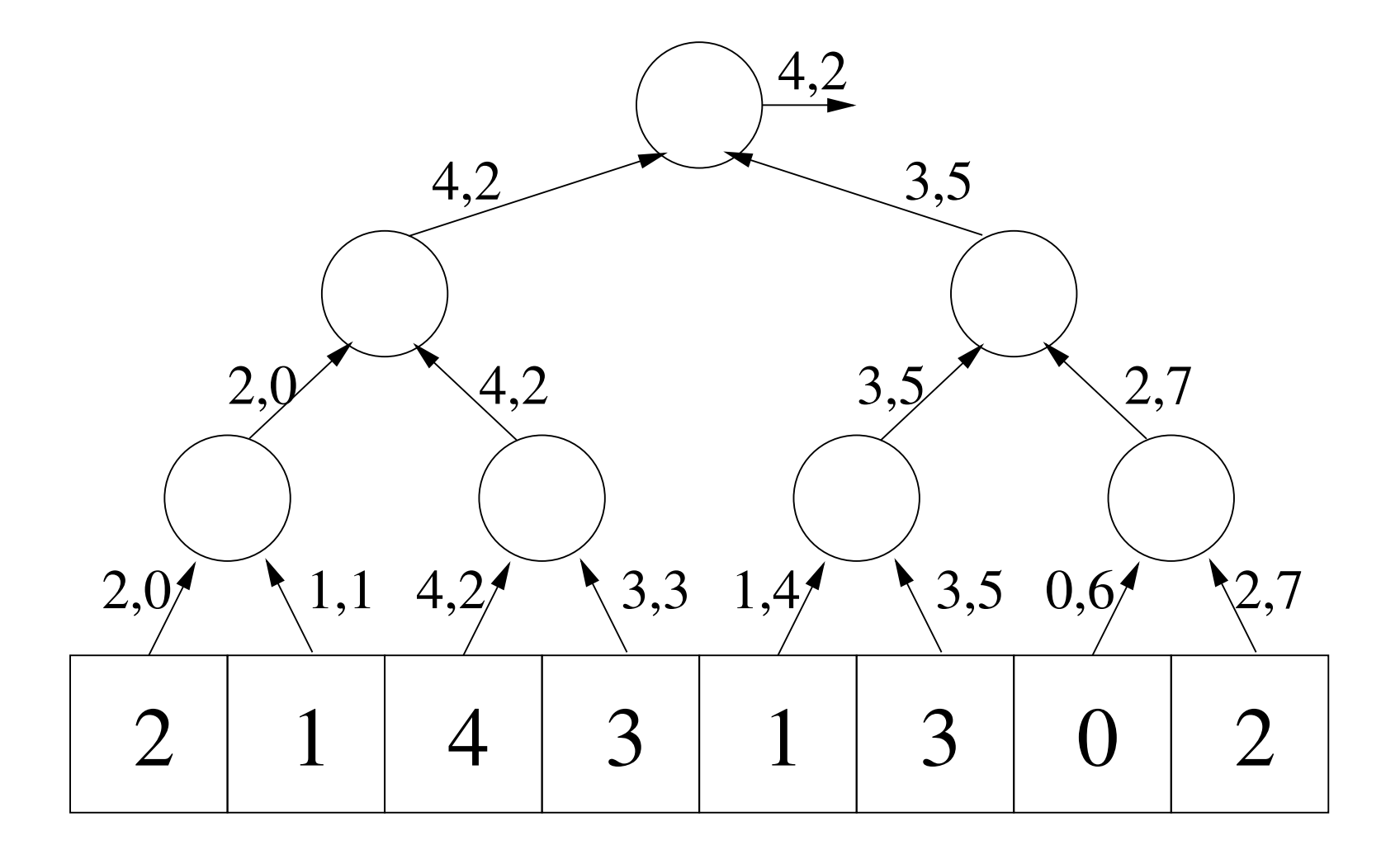

#### Finding the maximum index

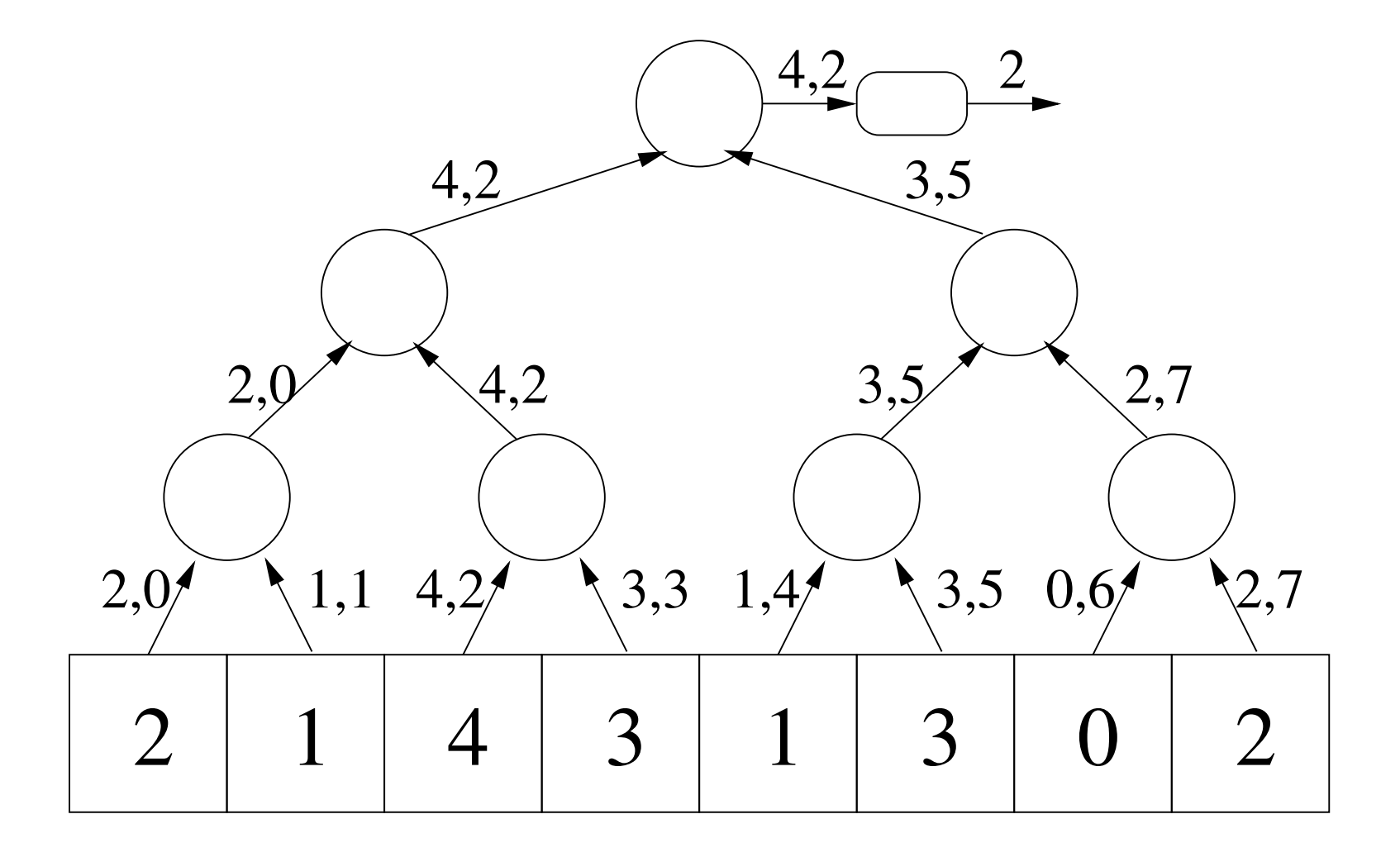

### Parts of a reduction

- Tally: Intermediate state of computation
- Combine: Combine 2 tallies
- Reduce-gen: Generate result from tally

# Parts of a reduction

- Tally: Intermediate state of computation (value, index)
- Combine: Combine 2 tallies

take whichever pair has larger value

• Reduce-gen: Generate result from tally return the index

#### Two issues

- Need to convert initial values into tallies
- May want separate operation for values local to a single processor

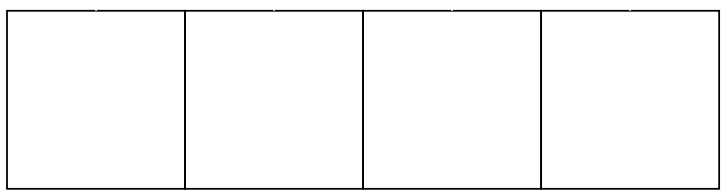

#### Two issues

- Need to convert initial values into tallies
- May want separate operation for values local to a single processor

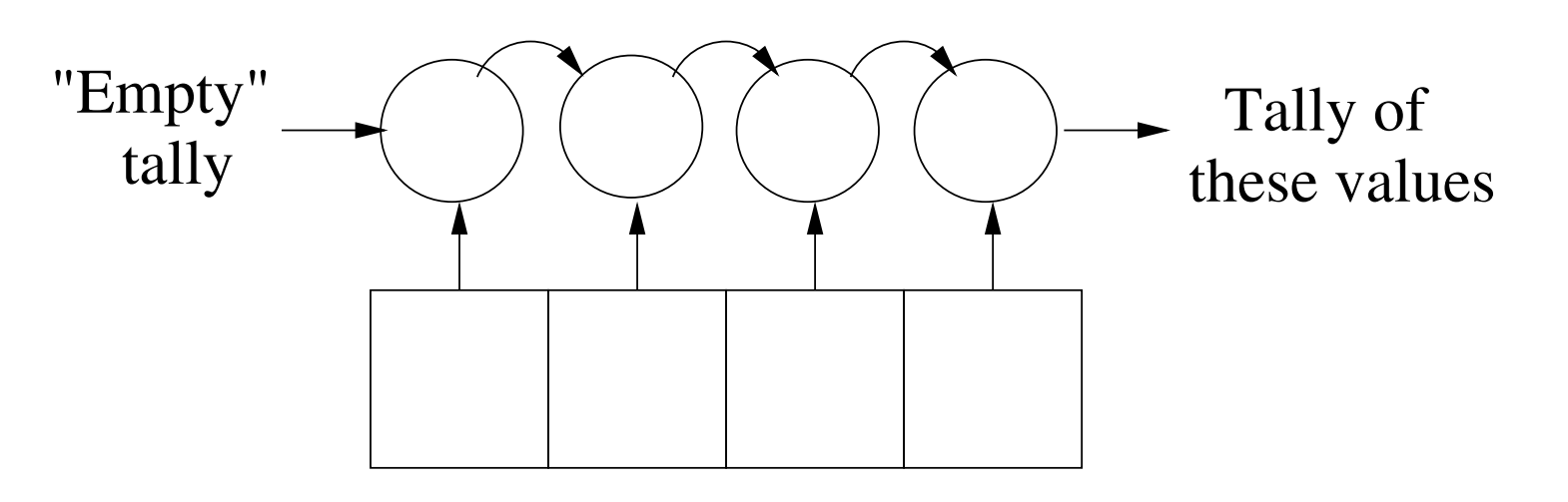

### Parts of a reduction

- Tally: Intermediate state of computation
- Combine: Combine 2 tallies
- Reduce-gen: Generate result from tally
- Init: Create "empty" tally
- Accumulate: Add 1 value to tally

#### Parallel reduction framework

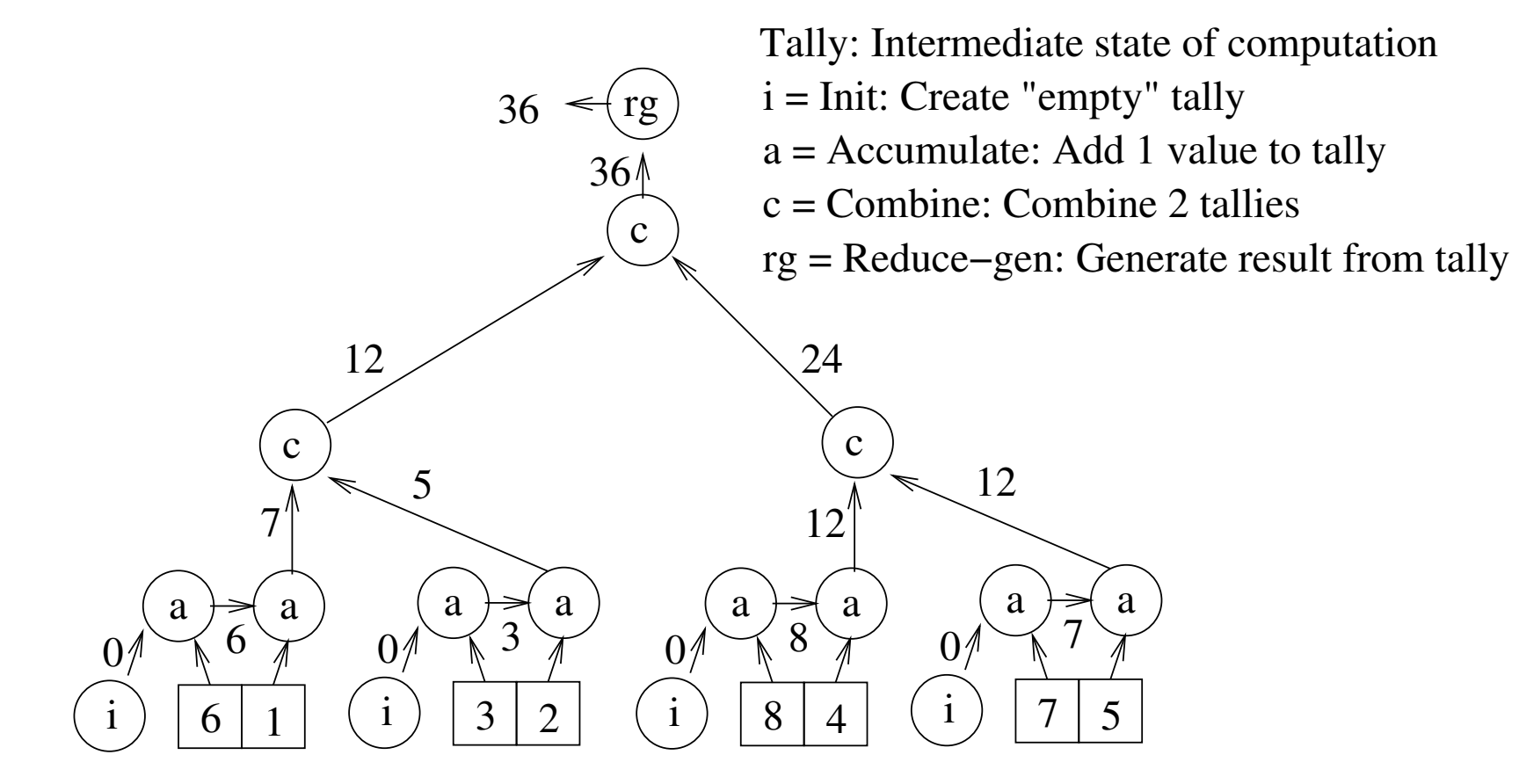

- Tally: Intermediate state of computation
- Combine: Combine 2 tallies
- Reduce-gen: Generate result from tally
- Init: Create "empty" tally
- Accumulate: Add 1 value to tally

Sample problems: +

- Tally: Intermediate state of computation
- Combine: Combine 2 tallies
- Reduce-gen: Generate result from tally
- Init: Create "empty" tally
- Accumulate: Add 1 value to tally

Sample problems: +, histogram

- Tally: Intermediate state of computation
- Combine: Combine 2 tallies
- Reduce-gen: Generate result from tally
- Init: Create "empty" tally
- Accumulate: Add 1 value to tally

Sample problems: +, histogram, max

- Tally: Intermediate state of computation
- Combine: Combine 2 tallies
- Reduce-gen: Generate result from tally
- Init: Create "empty" tally
- Accumulate: Add 1 value to tally

Sample problems: +, histogram, max, 2<sup>nd</sup> largest

- Tally: Intermediate state of computation
- Combine: Combine 2 tallies
- Reduce-gen: Generate result from tally
- Init: Create "empty" tally
- Accumulate: Add 1 value to tally

Sample problems: +, histogram, max, 2<sup>nd</sup> largest, length of longest run

### Can go beyond these...

- indexOf (find index of first occurrence)
- sequence alignment

[Srinivas Aluru]

• n-body problem

[Srinivas Aluru]

#### Relationship to dynamic programming

- Challenges in dynamic programming:
	- $-$  What are the table entries?
	- How to compute a table entry from previous entries?
- Challenges in reduction framework:
	- $-$  What is the tally?
	- How to compute a new tallies from previous ones?

### **Reductions in Chapel**

- Express reduction operation in single line: var  $s = +$  reduce A; //A is array, s gets sum
- Supports +,  $*$ ,  $\wedge$  (xor), &&, | |, max, min, ...
- minloc and maxloc return a tuple with value and its index:

var (val,  $loc$ ) = minloc reduce A;

#### Reduction example

- Can also use reduce on function plus a range
- Ex: Approximate  $\pi/2$  using  $\int_{-1}^{1} \sqrt{1-x^2} dx$ .

config const numRect =  $10000000$ ; const width =  $2.0 /$  numRect; //rectangle width const baseX =  $-1$  - width/2; const halfPI =  $+$  reduce [i in 1..numRect] (width \* sqrt(1.0 – (baseX + i\*width)\*\*2));

### Defining a custom reduction

- Create object to represent intermediate state
- Must support
	- accumulate: adds a single element to the state
	- combine: adds another intermediate state
	- generate: converts state object into final output

### **Classes in Chapel**

```
class Circle {
     var radius : real;
     proc area() : real {
          return 3.14 * radius * radius;
     \}\}
```

```
//creates 2 Circle references
var c1, c2 : Circle;
c1 = new Circle(10); \frac{1}{2} uses system-supplied constructor
                                    to create a Circle object
                                    and makes c1 refer to it */
                        //makes c2 refer to the same object
c2 = c1;delete c1;
                        //memory must be manually freed
```
### Inheritance

```
class Circle : Shape { //Circle inherits from Shape
   \bullet \bullet \bulletvar s : Shape;
s = new Circle(10.0); //automatic cast to base class
var area = s.area(); \frac{1}{2} call recipient determined
                            by object's dynamic type */
```
## Example "custom" reduction

```
class MyMin: ReduceScanOp { //finds min element (equiv. to built-in "min")
   type eltType; \frac{1}{\sqrt{2}} //type of elements
   var soFar : eltType = max(eltType); //minimum so far
   proc accumulate(val : eltType) {
         if(val < soFar) { soFar = val; }
   }&
   proc combine(other : MyMin) \{if(other.soFar < soFar) { soFar = other.soFar; }
   }&
   proc generate() { return soFar; }
```
 $\}$ 

# And that's not all... (scans)

• Instead of just getting overall value, also compute value for every prefix

# And that's not all... (scans)

• Instead of just getting overall value, also compute value for every prefix

• Useful answering queries like "What is the sum of elements 2 thru 7?"  $= sum[7] - sum[1]$ 

### Computing the scan in parallel

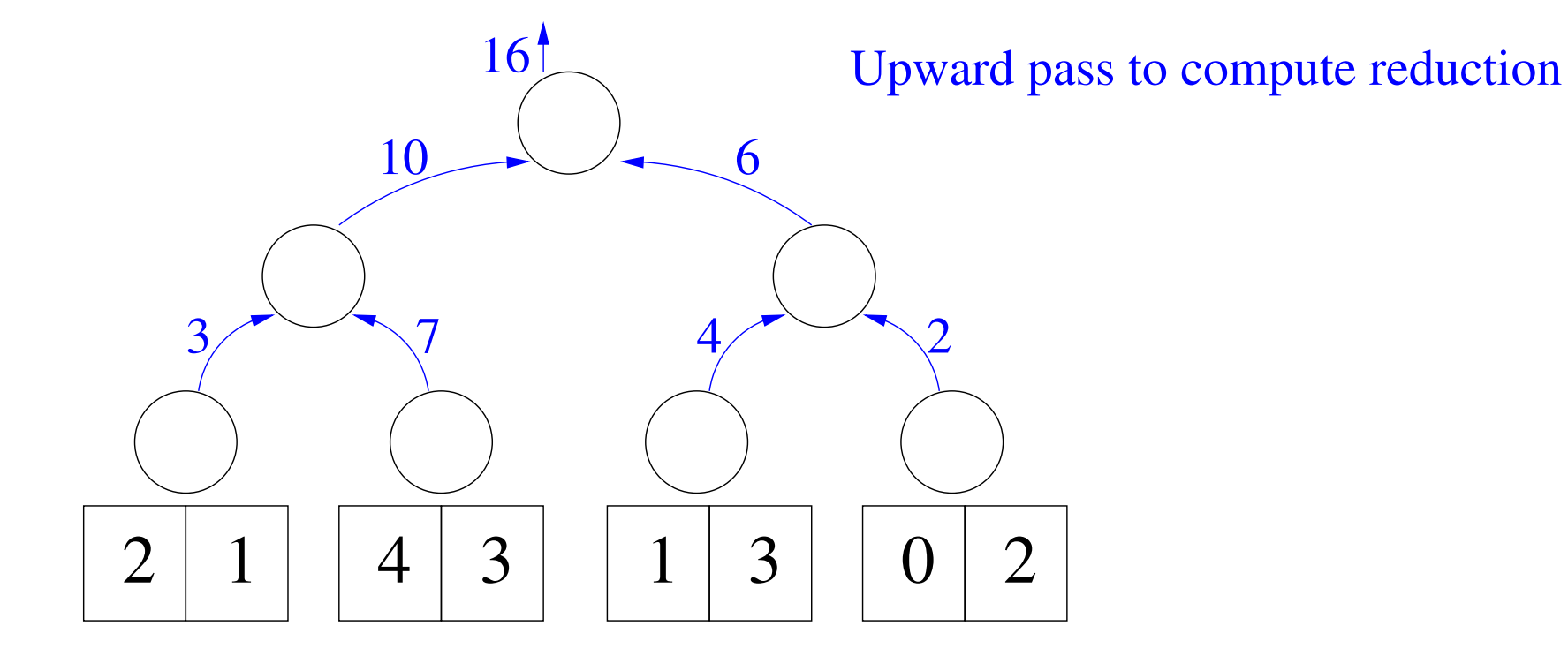

### Computing the scan in parallel

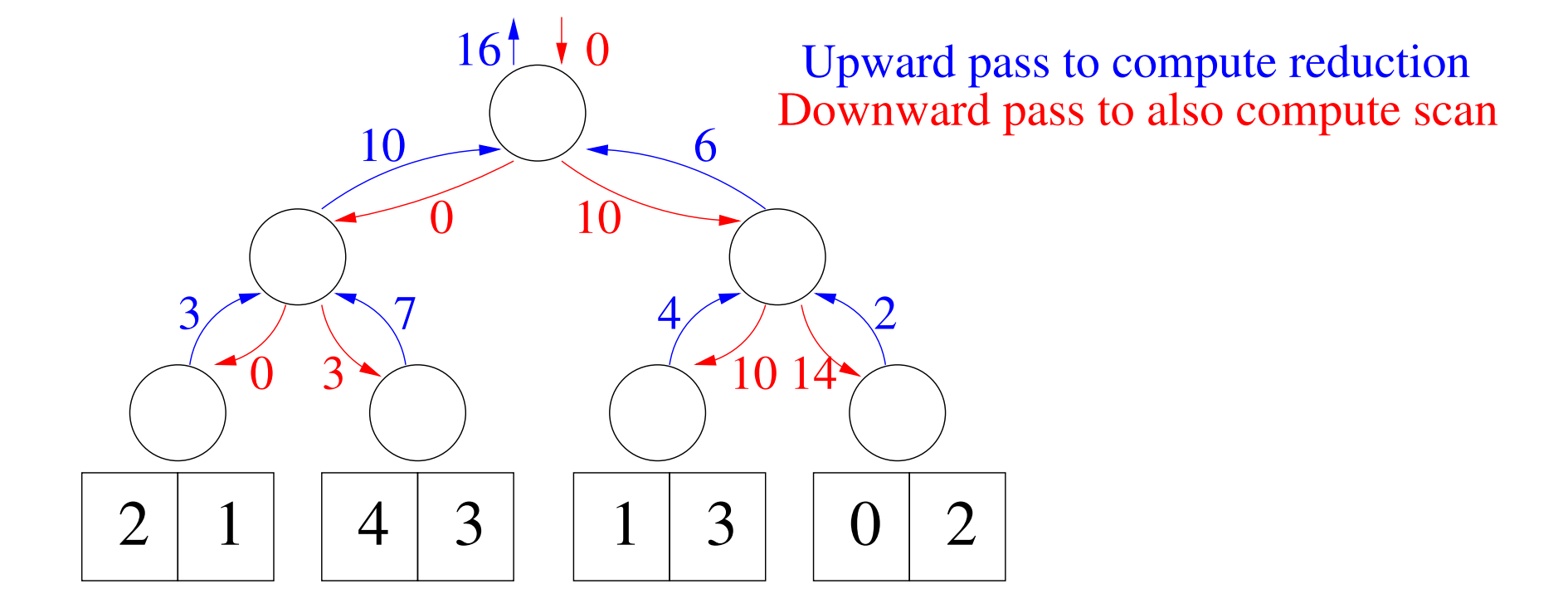

#### Downward pass with function labels

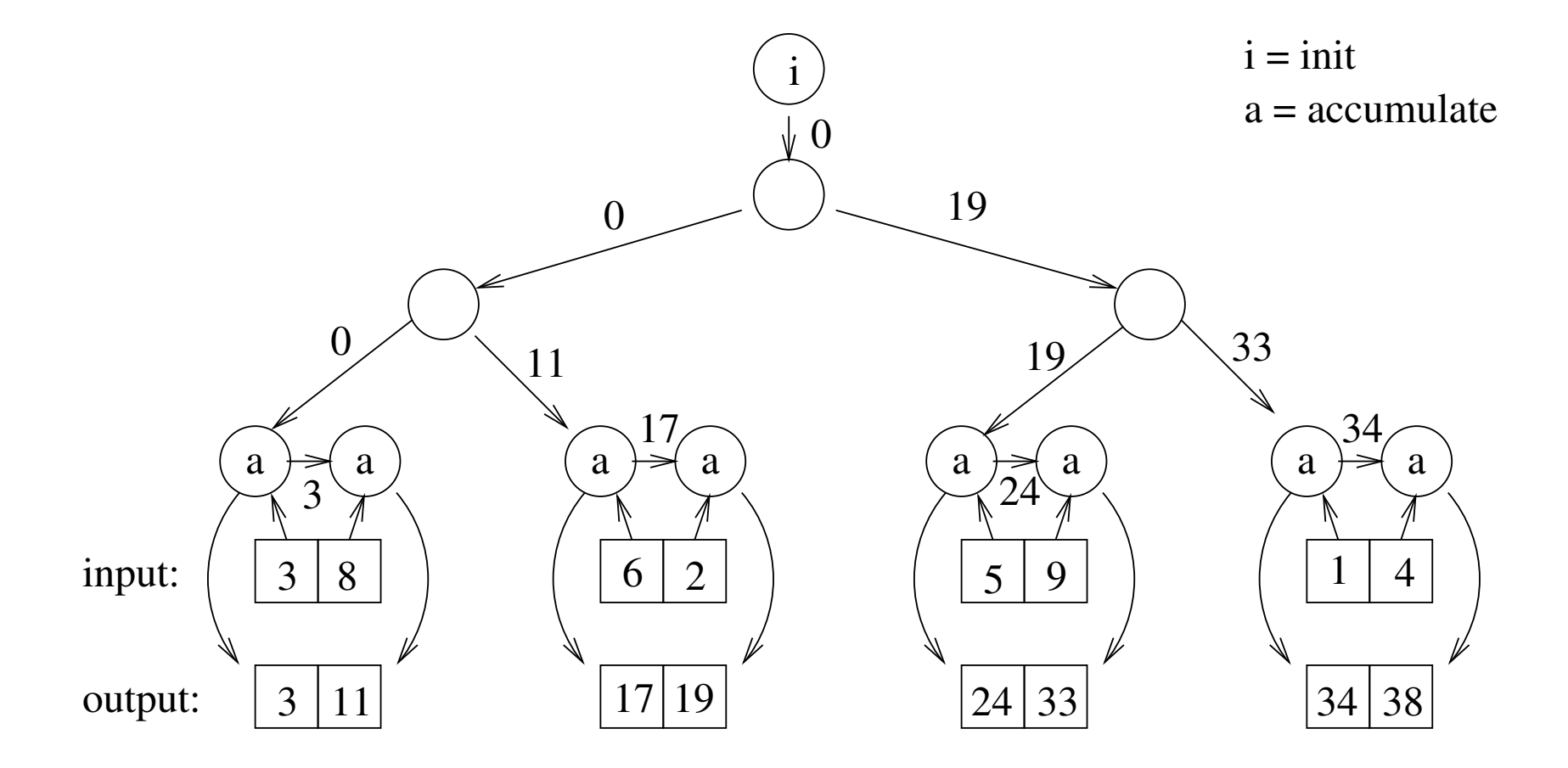

# Many options for module 3

- Using Chapel for ease of parallelization
- Reductions on paper (defining and/or using)
- Also implementing reductions in Chapel

Side question: Where to put it?
## Caveats

- · Still in development
	- Reductions serialized on multicore (as of 1.6)
	- Error messages thin
	- New versions every 6 months some big changes
	- Not many libraries
- No development environment
	- Command-line compilation in Linux

## "TODO" list

- Notes, slides, assignments, etc
- Evidence on tie to dynamic programming
- Sample adoption strategies
- More applications of reductions and scans

Please share!

## Other resources

• CS in Parallel

http://csinparallel.org

• Dan Grossman's CS 2 notes

http://homes.cs.washington.edu/~djg/teachingMaterials/spac/

• NSF/IEEE-TCPP Curriculum Initiative

http://www.cs.gsu.edu/~tcpp/curriculum/

## Thanks for your time

dbunde@knox.edu http://faculty.knox.edu/dbunde/teaching/CCSC-MW13